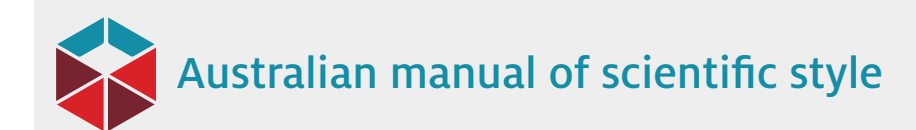

## 'Bare bones' editing checklist

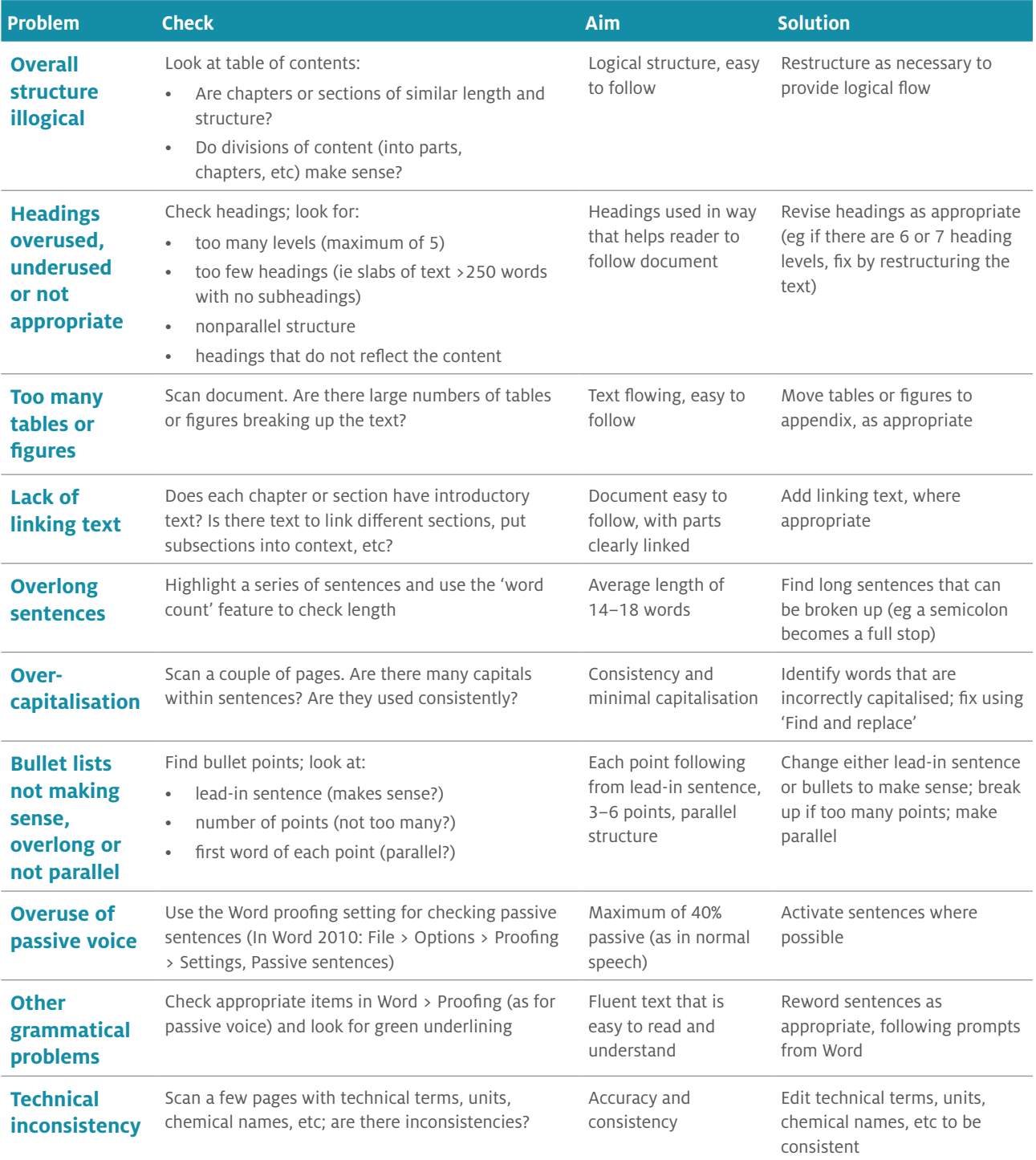

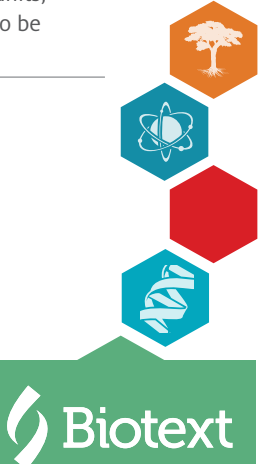

'Bare bones' editing checklist | page 1 of 1

Need help? Contact us.

amoss@sciencestyle.com.au | 02 6282 2280 | www.sciencestyle.com.au © 2018 Biotext Pty Ltd